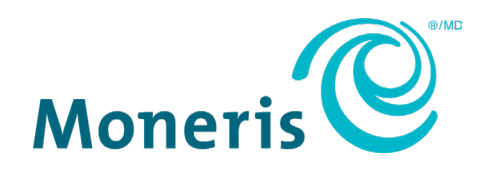

# **Terminaux de Moneris**

## Préparation du réseau du commerçant

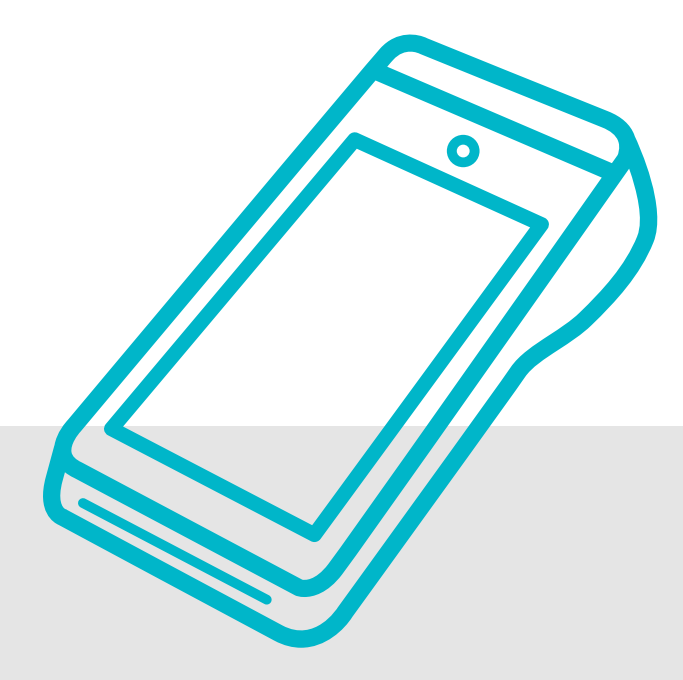

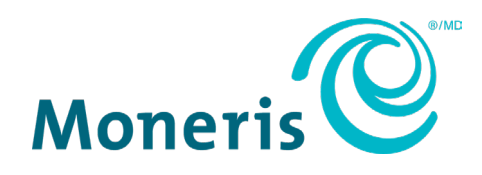

## Besoin d'aide? **Web: [moneris.com/fr-ca/soutien](https://www.moneris.com/fr-ca/soutien) Sans frais:** 1-866-319-7450

Inscrivez votre numéro de commerçant Moneris ici:

\_\_\_\_\_\_\_\_\_\_\_\_\_\_\_\_\_\_\_\_\_\_\_\_\_\_\_\_\_\_\_\_\_\_\_\_

## **Table of Contents**

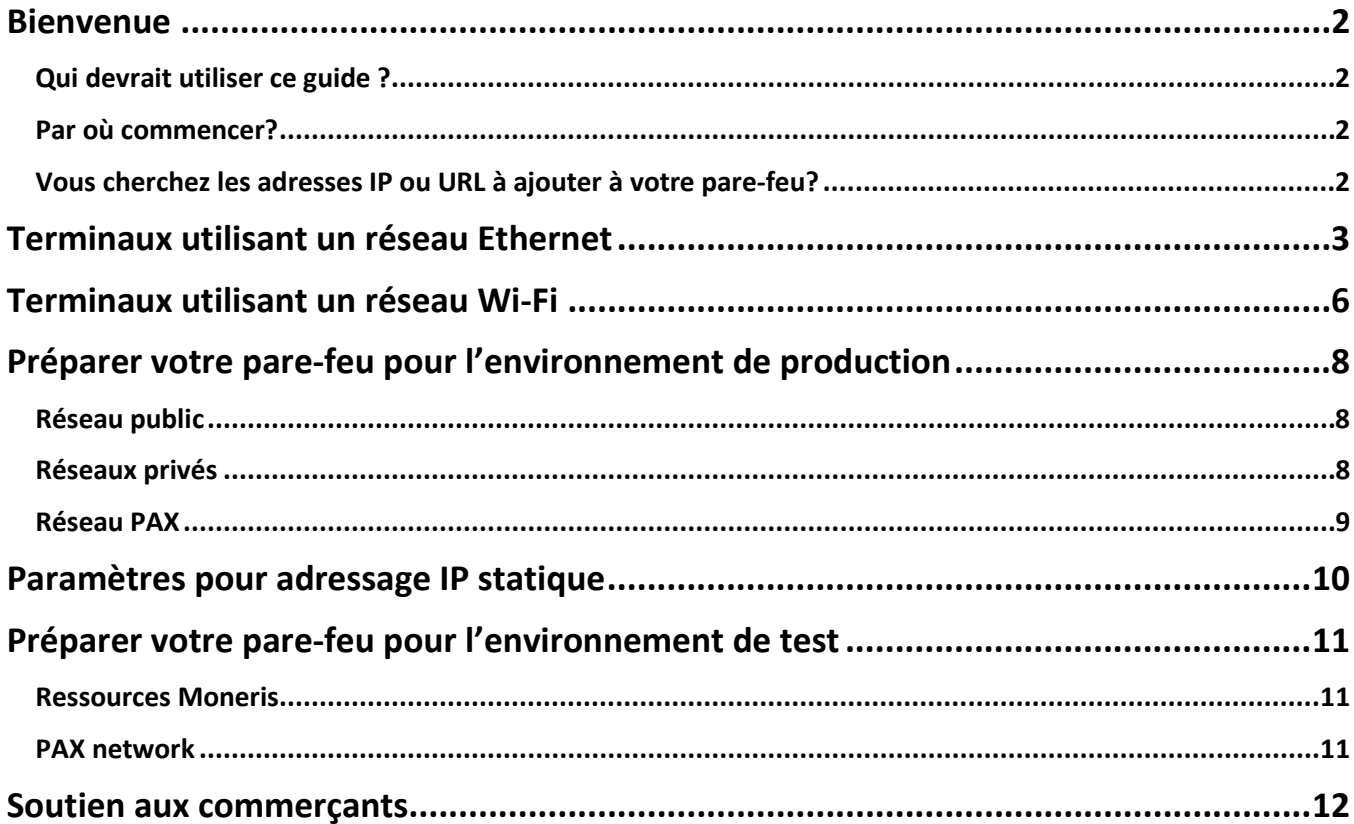

#### <span id="page-3-0"></span>**Bienvenue**

Ce guide vous aidera à préparer votre réseau afin que votre appareil Moneris puisse communiquer avec le réseau Moneris.

## <span id="page-3-1"></span>Qui devrait utiliser ce guide ?

Le présent guide s'applique à vous si votre appareil Moneris communique avec Moneris au moyen de votre propre réseau (Ethernet ou Wi-Fi) en tout ou en partie. Si votre terminal communique en utilisant uniquement un réseau externe (par exemple, un service cellulaire 3G ou 4G), vous n'avez pas besoin de lire ce guide.

#### <span id="page-3-2"></span>Par où commencer?

Identifiez votre appareil Moneris dans la table ci-dessus et passer à la section / la page correspondantes.

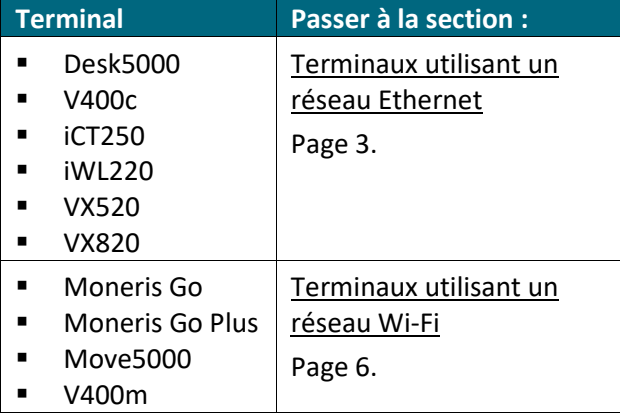

Vous ne savez pas quel terminal vous avez? Visitez notre page de soutien [à moneris.com/fr-ca/support](https://www.moneris.com/fr-ca/soutien) pour voir les images des terminaux.

#### <span id="page-3-3"></span>Vous cherchez les adresses IP ou URL à ajouter à votre pare-feu?

Pour configurer votre pare-feu, allez directement à :

- [Préparer votre pare-feu pour l'environnement de production](#page-9-0) à la page [8.](#page-9-0)
- Préparer votre pare-feu [pour l'environnement de test](#page-12-0) à la page [11.](#page-12-0)

## <span id="page-4-0"></span>**Terminaux utilisant un réseau Ethernet**

Avant d'installer votre terminal de Moneris, suivez les étapes ci-dessous afin de vous assurer que les composantes du réseau Ethernet (p. ex., câbles Ethernet, modems et routeurs) de votre commerce ont été correctement configurées et qu'elles permettent à votre terminal de Moneris de communiquer avec le serveur de Moneris.

<span id="page-4-1"></span>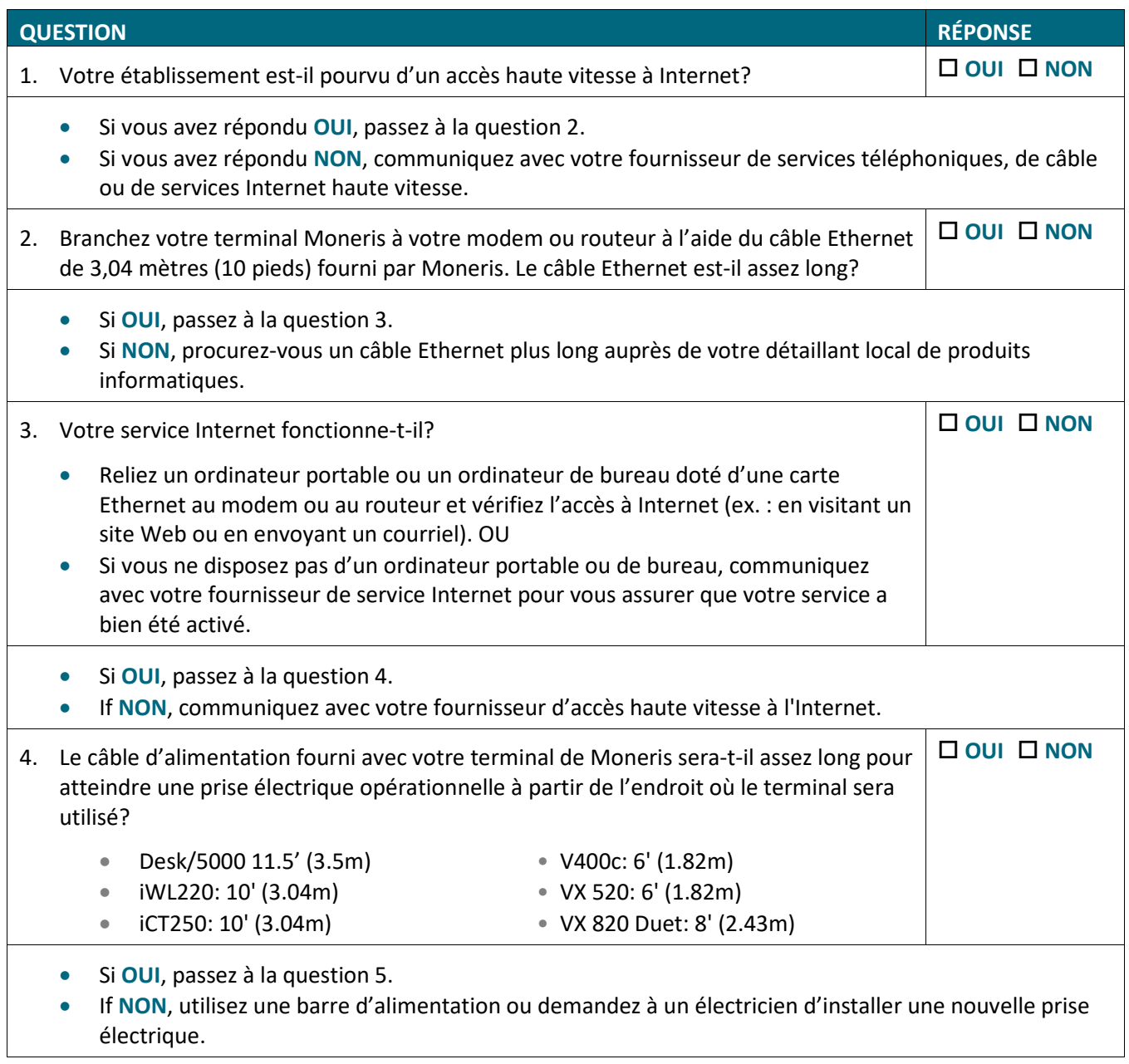

Suite à la page suivante.

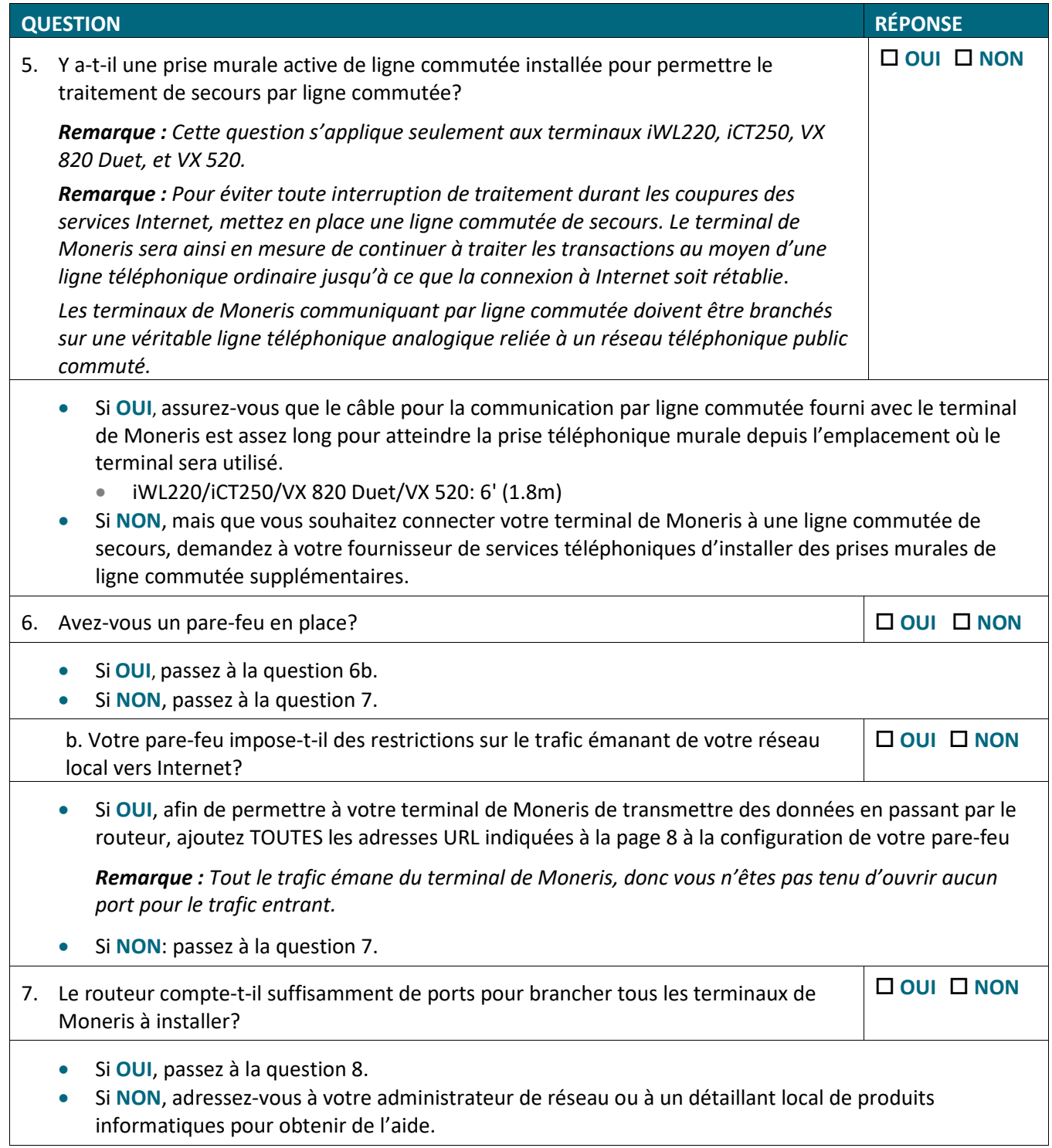

Suite à la page suivante.

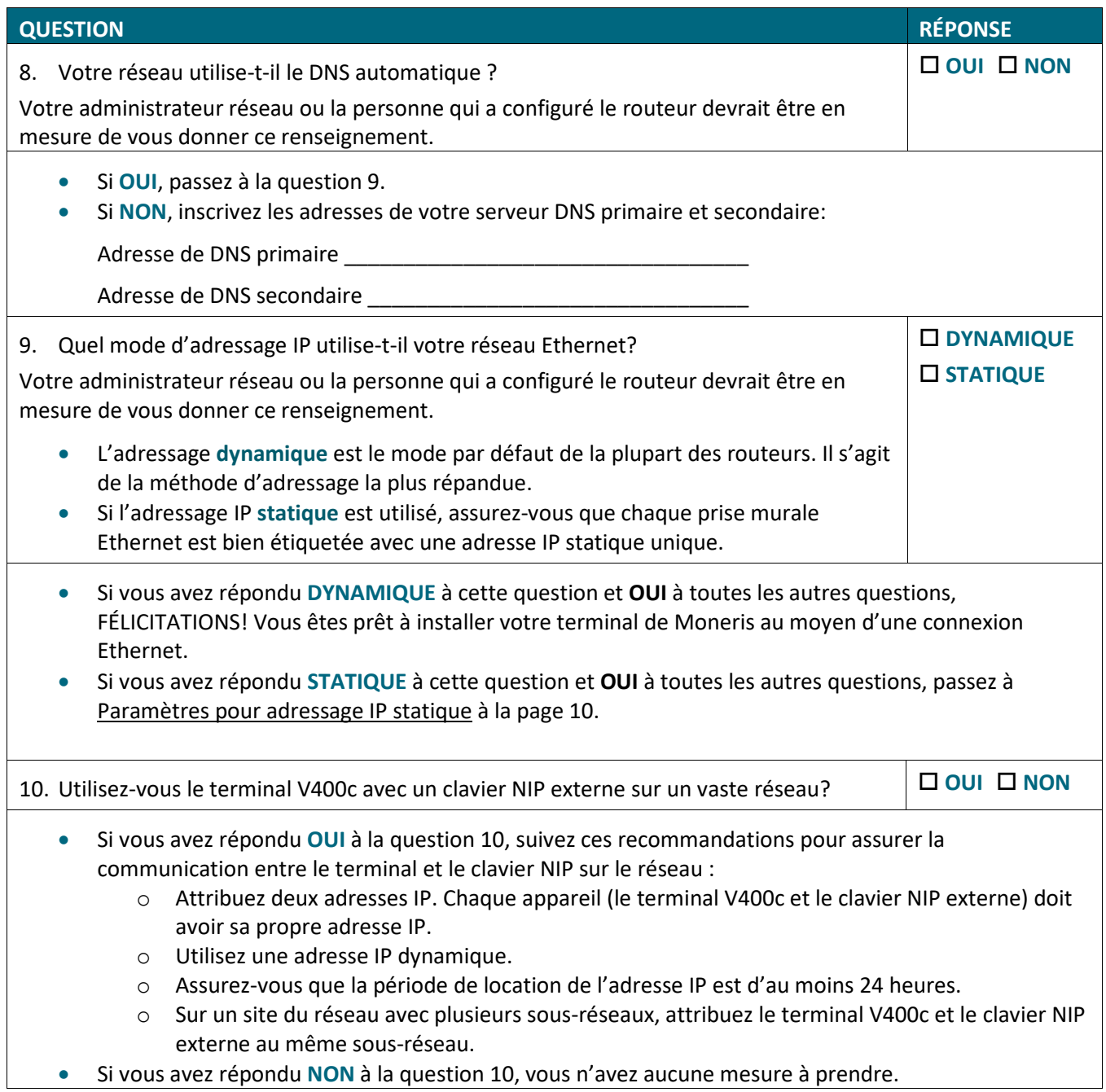

## <span id="page-7-0"></span>**Terminaux utilisant un réseau Wi-Fi**

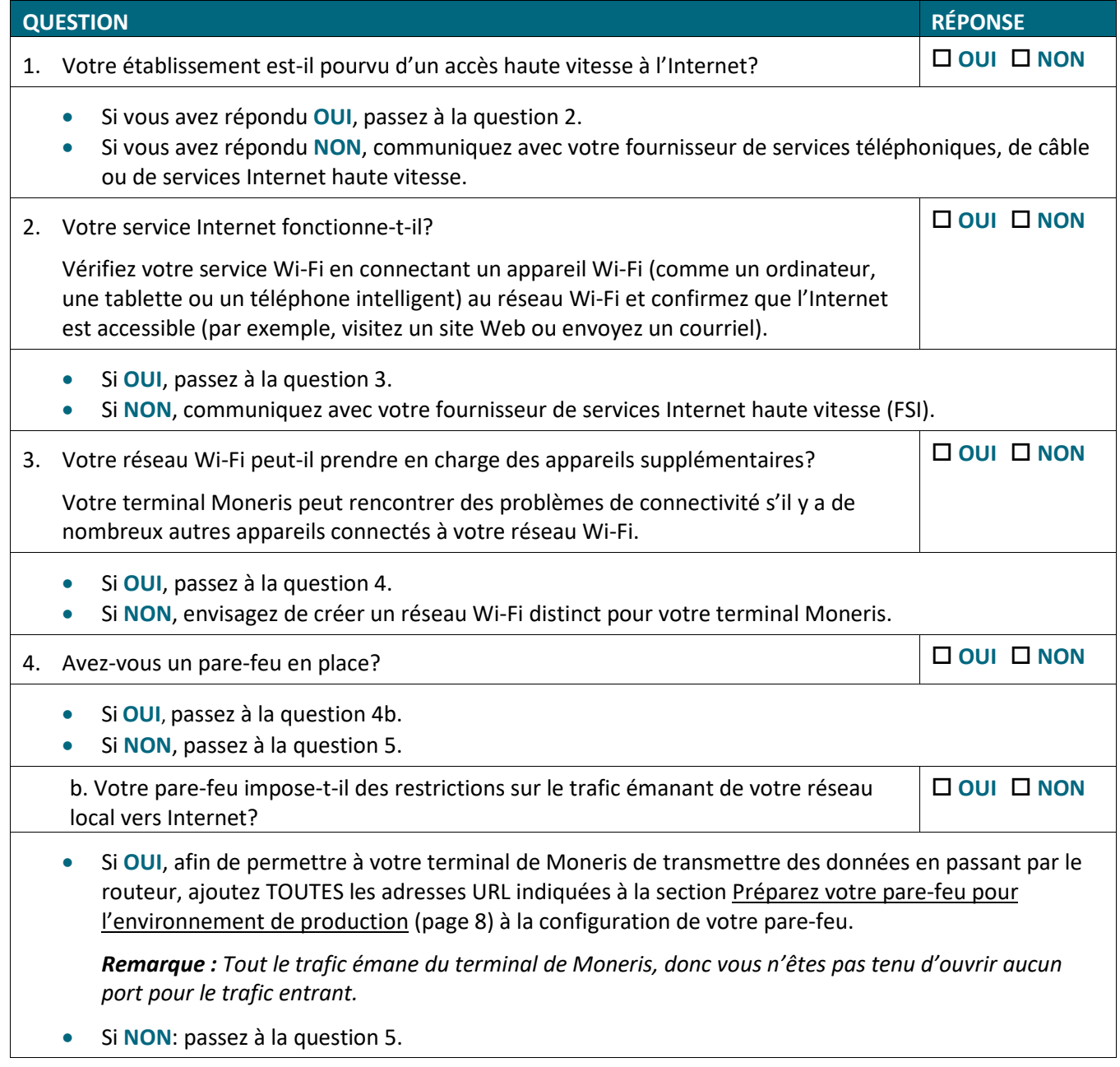

Suite à la page suivante.

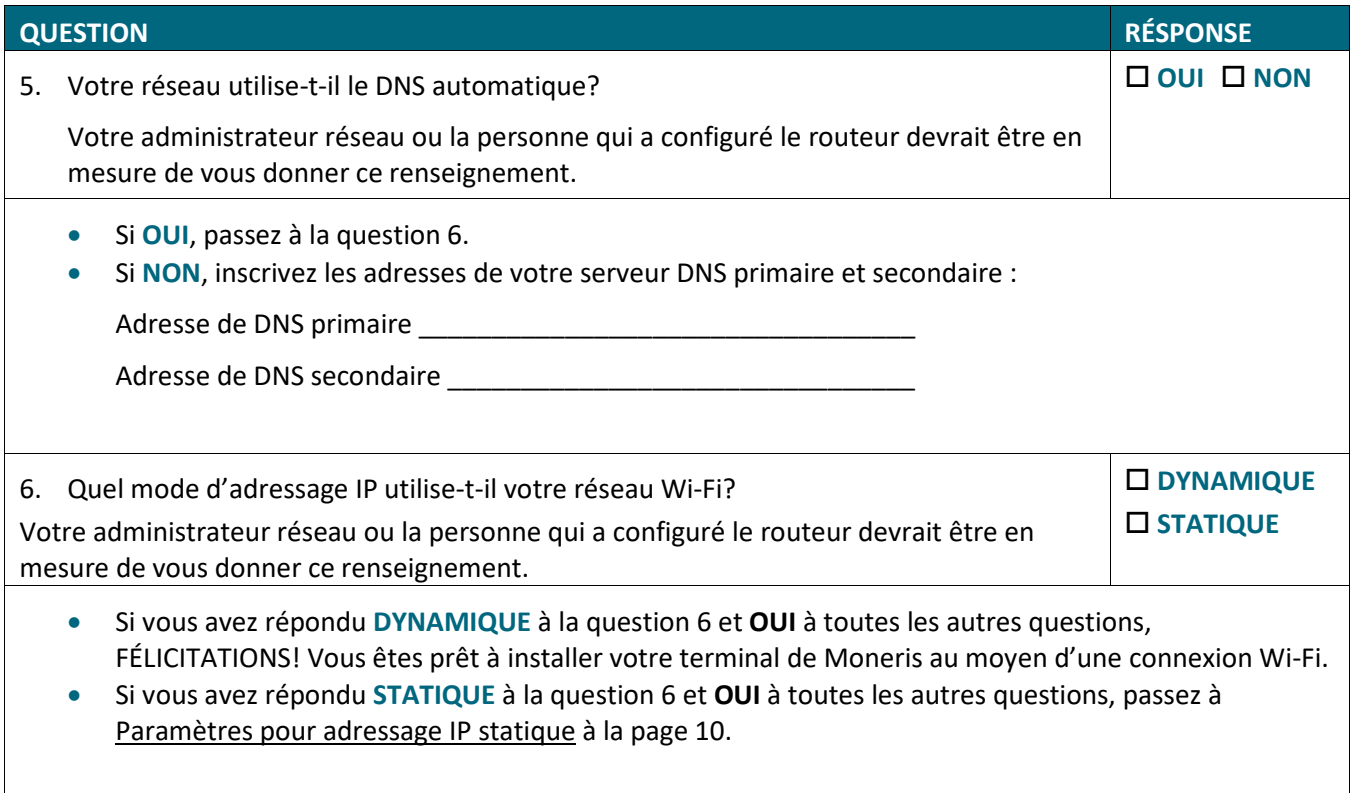

## <span id="page-9-0"></span>**Préparer votre pare-feu pour l'environnement de production**

Si votre pare-feu impose des restrictions, vous devez ajouter TOUTES les adresses URL énumérées ici pour votre type de réseau (public ou privé) à la configuration de votre routeur afin de permettre à votre terminal de Moneris de transmettre des données.

#### <span id="page-9-1"></span>Réseau public

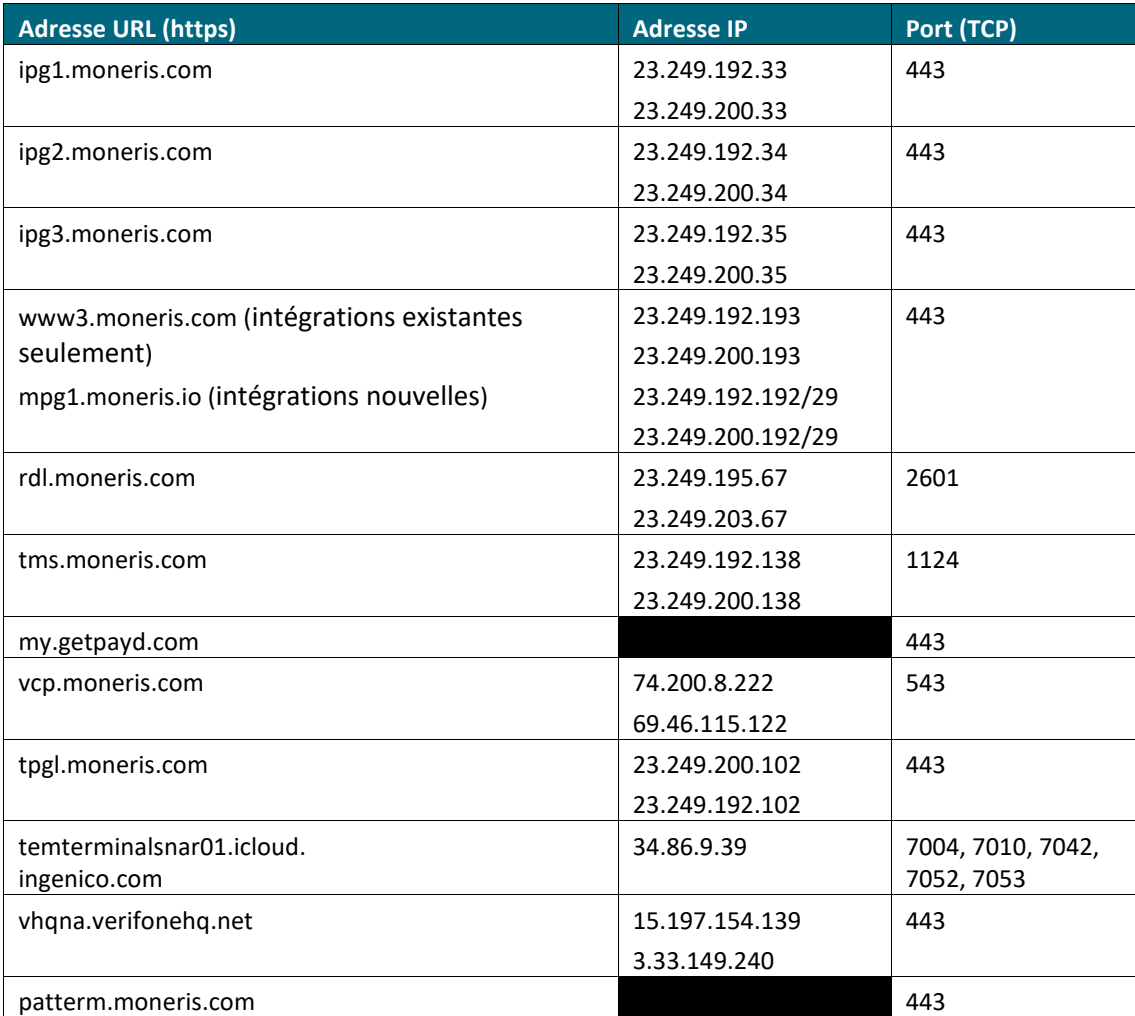

#### <span id="page-9-2"></span>Réseaux privés

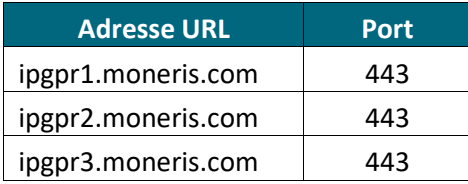

#### <span id="page-10-0"></span>Réseau PAX

*Remarque : Ajoutez ces ressources à votre pare-feu seulement si vous utilisez un terminal PAX. Les ressources pour le réseau PAX sont les mêmes pour les environnements de production et test.*

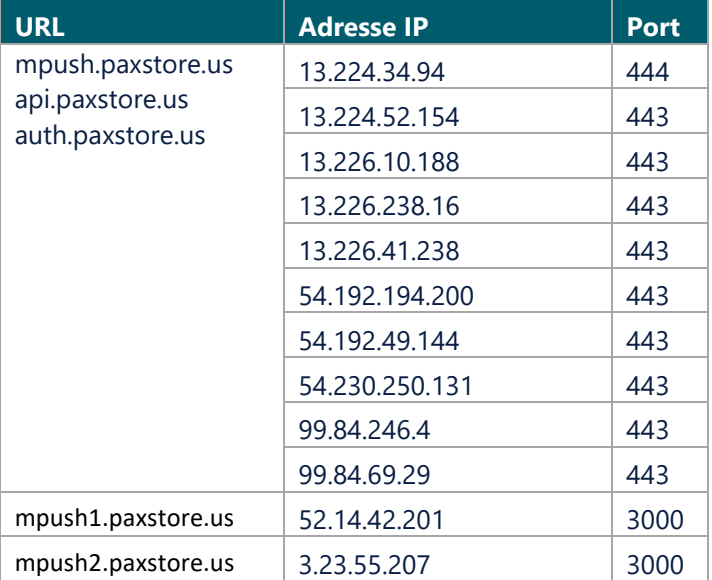

## <span id="page-11-0"></span>**Paramètres pour adressage IP statique**

Si votre réseau utilise l'adressage IP statique, assurez-vous d'avoir les renseignements suivants pour chacun de vos terminaux de Moneris. Votre administrateur réseau ou la personne qui a configuré le routeur devrait être en mesure de vous donner ces renseignements.:

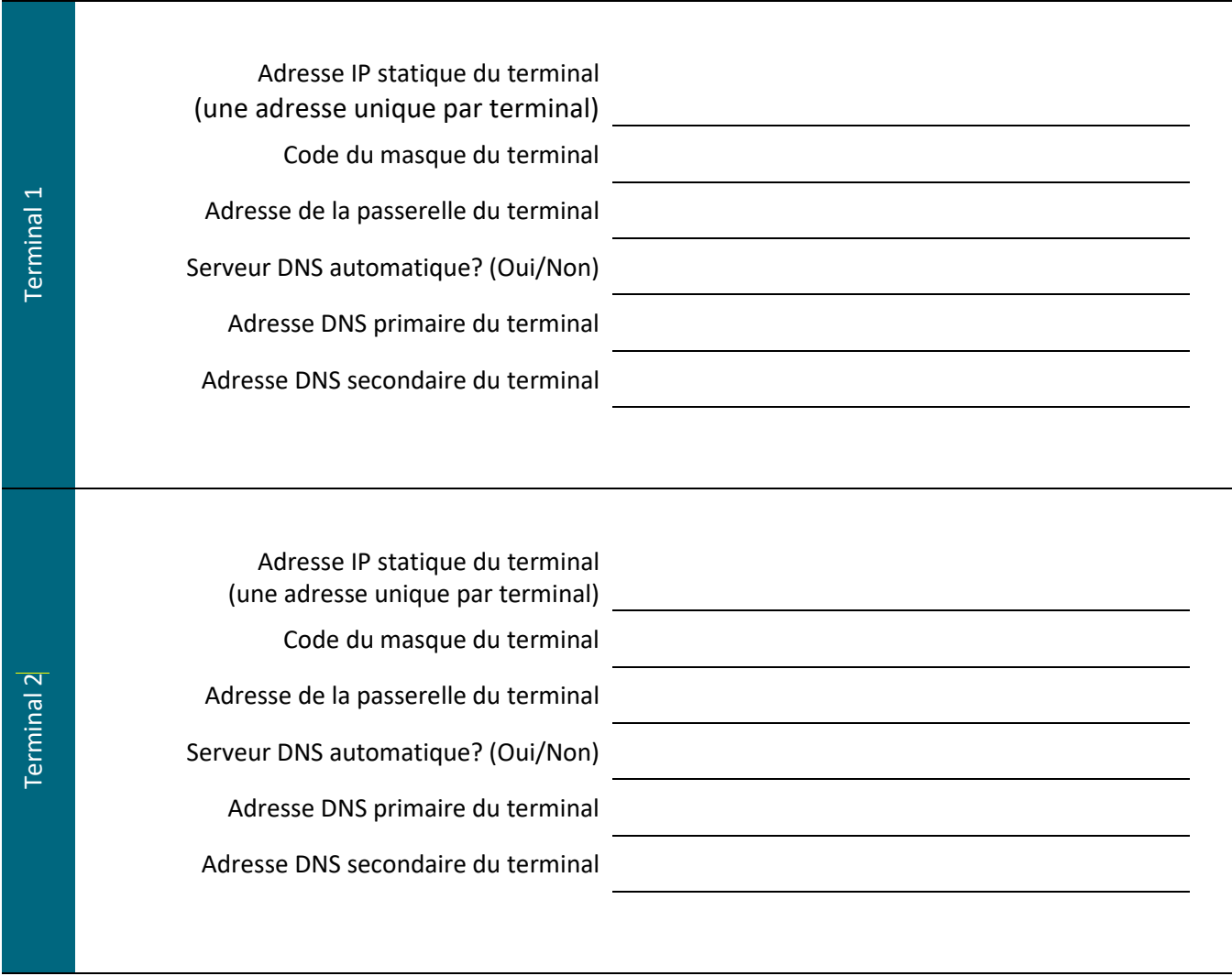

**FELICITATIONS! Votre réseau Ethernet ou Wi-Fi est prêt pour communiquer avec votre terminal de Moneris.**

## <span id="page-12-0"></span>**Préparer votre pare-feu pour l'environnement de test**

<span id="page-12-1"></span>Ajoutez les adresses URL suivantes au pare-feu dans votre environnement de test et de certification.

#### Ressources Moneris

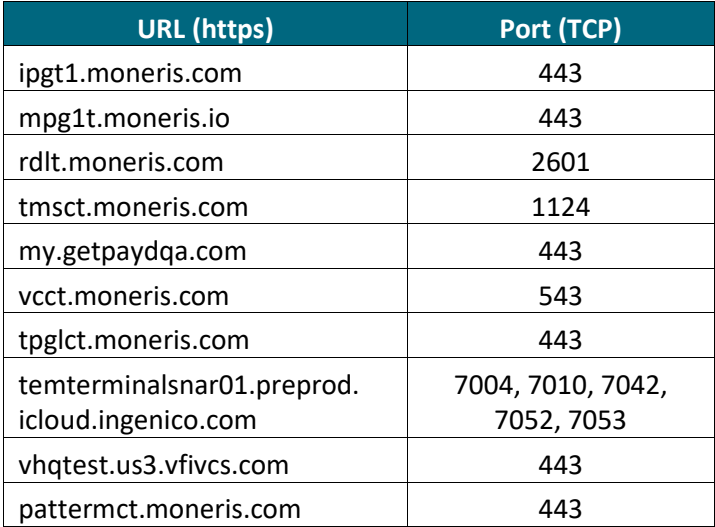

#### <span id="page-12-2"></span>PAX network

Ajoutez ces ressources à votre pare-feu seulement si vous utilisez un terminal PAX.Les adresses URLs, les adresses IP, et les portes pour l'environnement de test PAX sont les mêmes que l'environnement de [production.](#page-9-0)

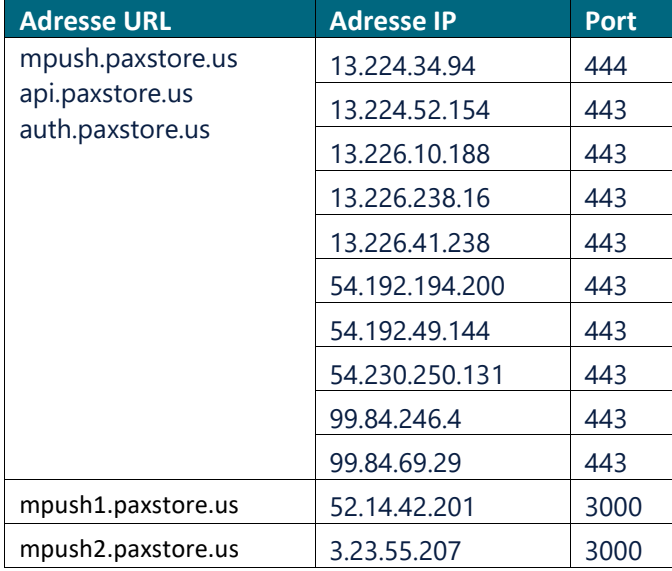

## <span id="page-13-0"></span>**Soutien aux commerçants**

Si vous avez besoin d'aide avec votre solution de traitement des transactions, nous sommes là pour vous aider.

#### Nous ne sommes qu'à un clic près.

- Visitez le site [moneris.com/fr-ca/soutien,](https://www.moneris.com/fr-ca/soutien) faites défiler la page, et choisissez votre terminal afin de:
	- Télécharger ce document et d'autres ressources;
	- Consulter le **manuel d'utilisation en ligne** pour votre terminal afin de vous renseigner sur les options offertes et les façons de les activer
- Consulter le site [magasin.moneris.com](https://magasin.moneris.com/) pour acheter des fournitures de point de vente et du papier pour les reçus.
- Consultez le site [moneris.com/fr-ca/ressources](https://www.moneris.com/fr-ca/ressources) pour obtenir des conseils d'affaires, des nouvelles et des tendances au sujet de l'industrie du paiement, des histoires de réussite des clients, ainsi que des rapports trimestriels et des aperçus.

#### Vous ne trouvez pas ce que vous cherchez?

Appelez le service à la clientèle de Moneris (ouvert en tout temps) au **1 866 319-7450**. Un agent sera ravi de vous aider.

Vous pouvez aussi nous envoyer un message sécuritaire en tout temps en ouvrant une session Marchand DirectMD à l'adress[e moneris.com/fr-ca.](https://www.moneris.com/fr-ca) Cliquez **Connexion**, puis **Marchand Direct**.

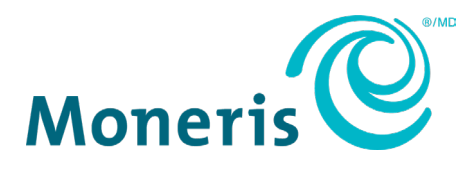

MONERIS, MONERIS PRÊT POUR LES PAIEMENTS & dessin et MARCHAND DIRECT sont des marques de commerce déposées de Corporation Solutions Moneris. Toutes les autres marques ou marques de commerce déposées appartiennent à leurs titulaires respectifs.

© 2023 Corporation Solutions Moneris, 3300, rue Bloor Ouest, Toronto (Ontario), M8X 2X2. Tous droits réservés. Il est interdit de reproduire ou de diffuser le présent document, que ce soit en partie ou en totalité, sous quelque forme ou par quelque moyen que ce soit, électronique ou mécanique, y compris par photocopie, sans l'autorisation de Corporation Solutions Moneris.

Le présent document est uniquement fourni à titre informatif. Ni Corporation Solutions Moneris ni l'une de ses sociétés affiliées ne sont responsables de tout dommage direct, indirect, accessoire, consécutif ou exemplaire découlant de l'utilisation de tout renseignement contenu dans le présent document. Ni Moneris, ni l'une de ses sociétés affiliées, ni l'un de ses ou de leurs concédants ou titulaires de licence, prestataires de services ou fournisseurs ne garantit ni ne fait de déclaration concernant l'utilisation ou les résultats découlant de l'utilisation des renseignements, du contenu et du matériel se trouvant dans le présent guide en ce qui a trait à leur bien-fondé, leur exactitude, leur fiabilité ou autrement.

Votre traitement des cartes-cadeaux est régi par votre entente associée aux services du programme de cartes-cadeaux conclue avec Corporation Solutions Moneris. Votre traitement des cartes de fidélité est régi par votre entente associée aux services du programme de fidélisation conclue avec Corporation Solutions Moneris. Votre utilisation de la conversion de devise dynamique (CDD) est régi par votre entente associée aux services de conversion de devise dynamique conclue avec Corporation Solutions Moneris.

Votre traitement des transactions par cartes de débit et de crédit est régi par les modalités de vos ententes associées aux services de traitement des transactions par cartes de débit et de crédit du commerçant conclues avec Corporation Solutions Moneris. Il vous incombe de suivre en tout temps les procédures de traitement des transactions par carte appropriées. Pour obtenir de plus amples renseignements, veuillez consulter le *Manuel d'utilisation à*  l'intention du commerçant à l'adress[e moneris.com/fr-ca/juridiques/modalites](https://www.moneris.com/fr-ca/juridiques/modalites) ainsi que les modalités de vos ententes associées au traitement des transactions par cartes de débit et de crédit ou aux autres services applicables conclues avec Corporation Solutions Moneris.

Network Readiness Checklist (August/août 2023)